# 23RD INTERNATIONAL CONFERENCE ON **COMPUTING IN HIGH ENERGY AND NUCLEAR PHYSICS**

**CHEP 2018** 

CHEP 2018 - Plenary S7 - 12.07.2018

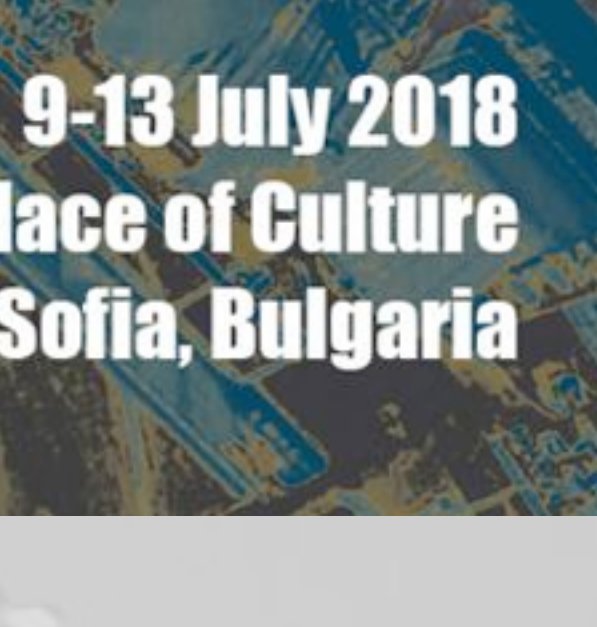

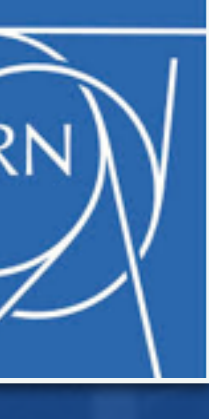

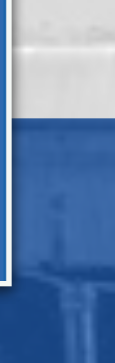

# **EOS** Open Storage

# evolution of an ecosystem for scientific data repositories

### **Andreas-Joachim Peters** CERN IT-ST

**National Palace of Culture** Sofia, Bulgaria

### **<http://eos.cern.ch>**

ERN

### **• Introduction**

- what is EOS?
- history
- architectural evolution
- EOS **service** at CERN
	- dimension & challenges
- EOS in a science **ecosystem**
	- EOS, CERNBox & SWAN
- EOS as a **filesystem**
- Evolution **data processing** object storage models

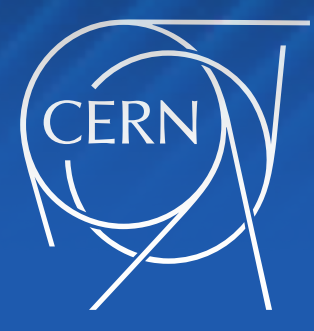

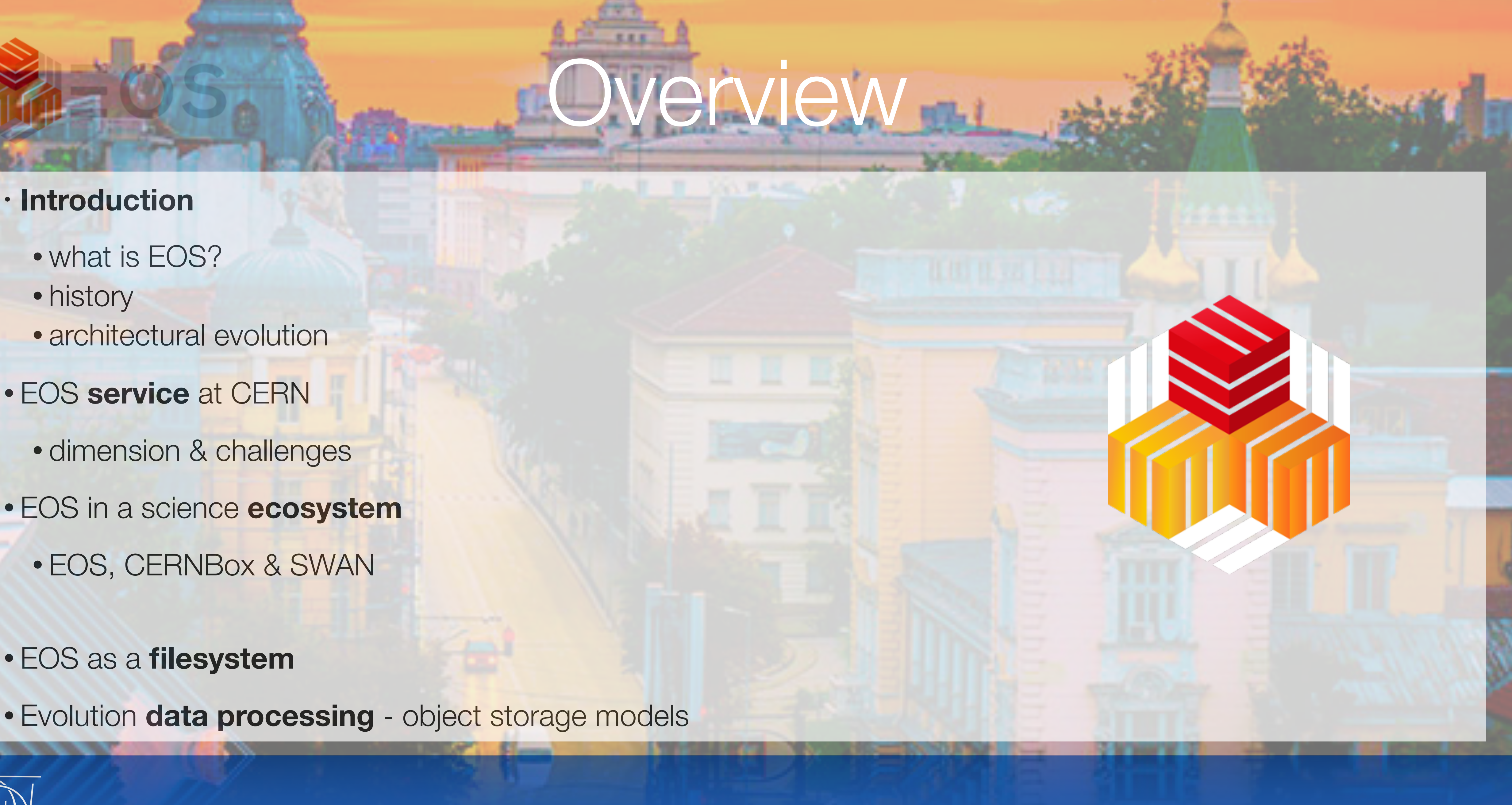

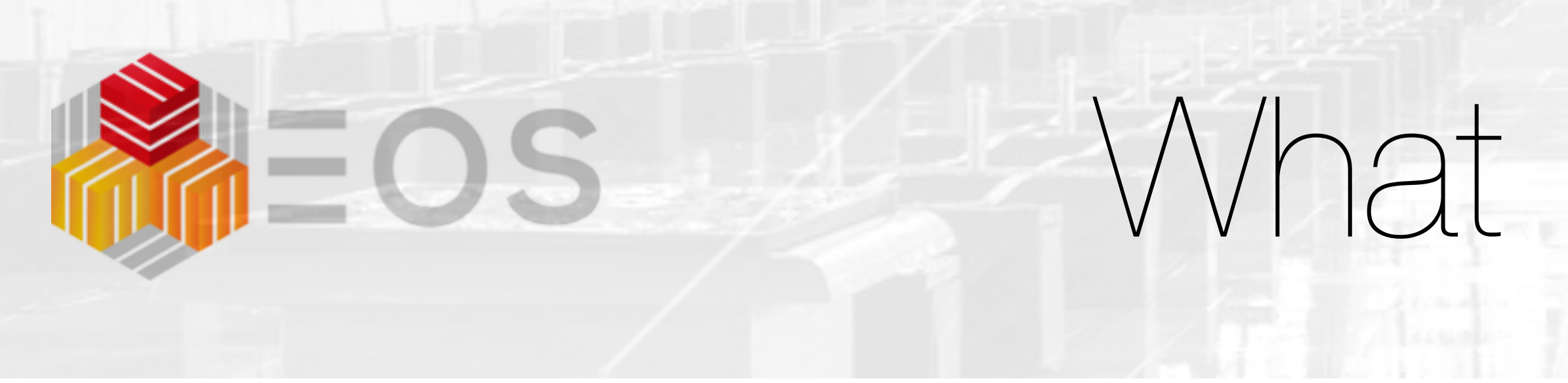

- **disk storage system** designed to serve **physics analysis** use cases high concurrency, pseudo-random access, LAN/WAN clients
- implemented as plug-ins into the **XRootD** framework
- native transport protocol is **XRootD** [ optimized for latency compensation ]
- code is written in C++ in IT-ST group at CERN

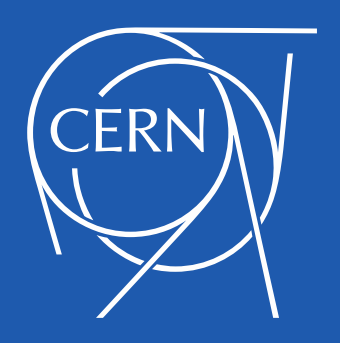

# What is EOS ?

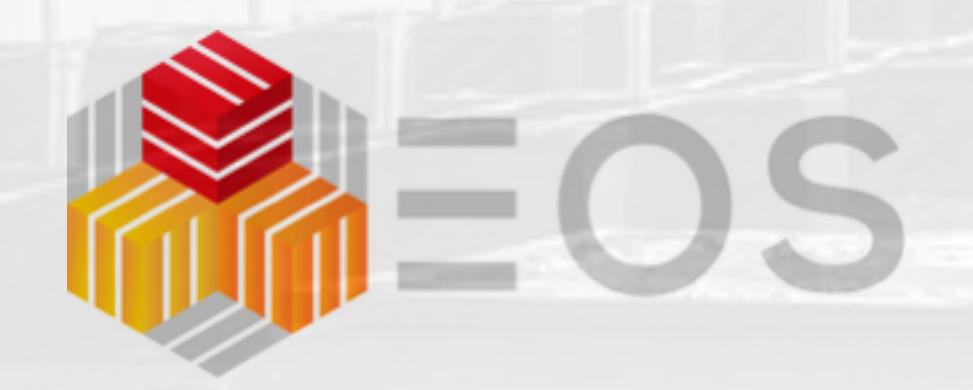

**Clients** 

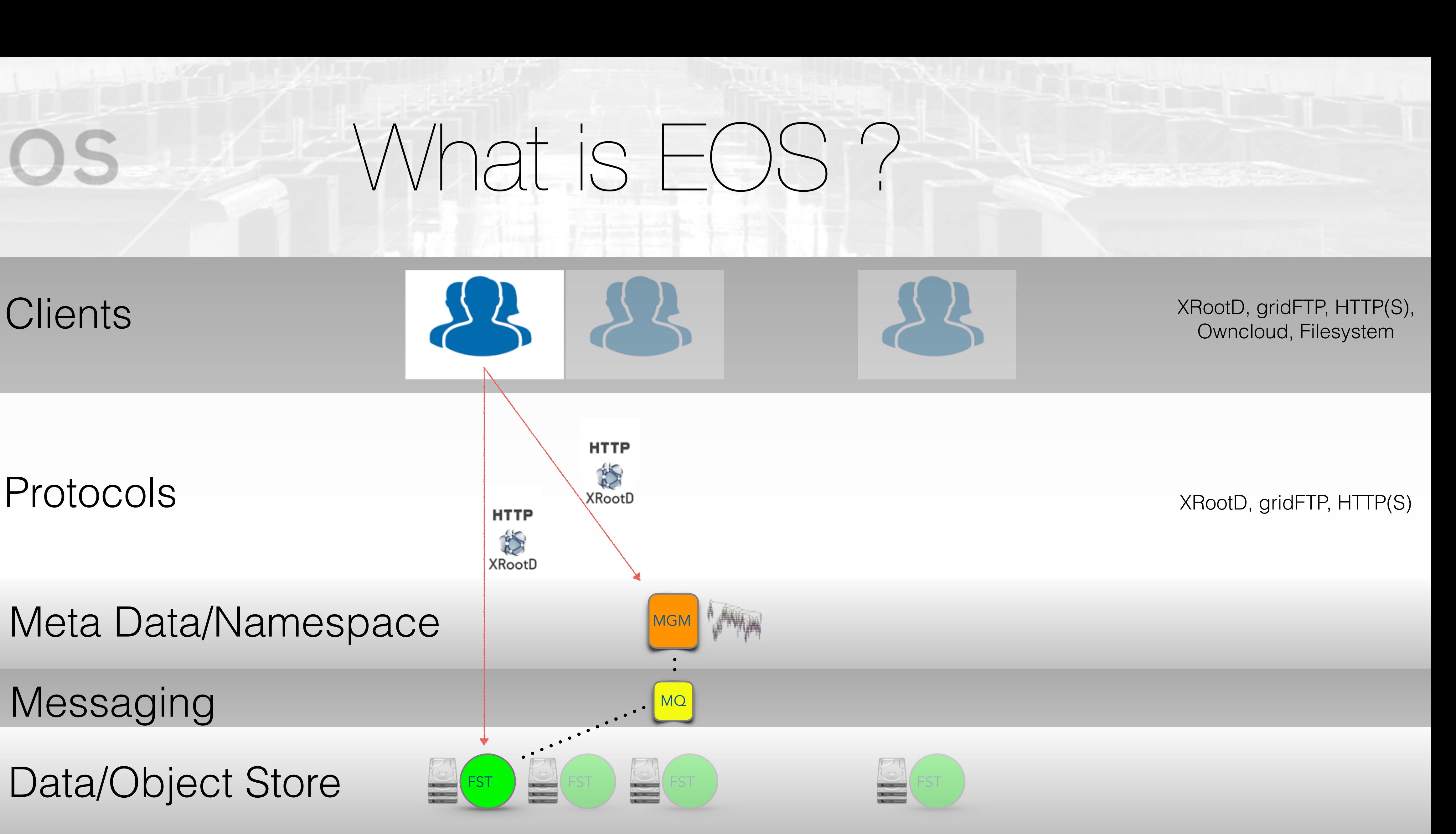

Meta Data/Namespace

**RAD** 

Messaging Messaging

Data/Object Store

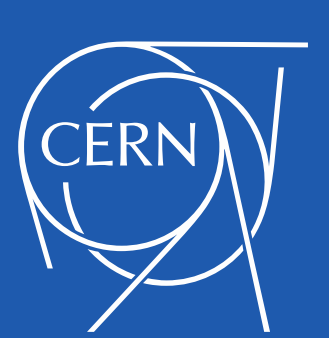

# LHC Use Case

### local batch cluster

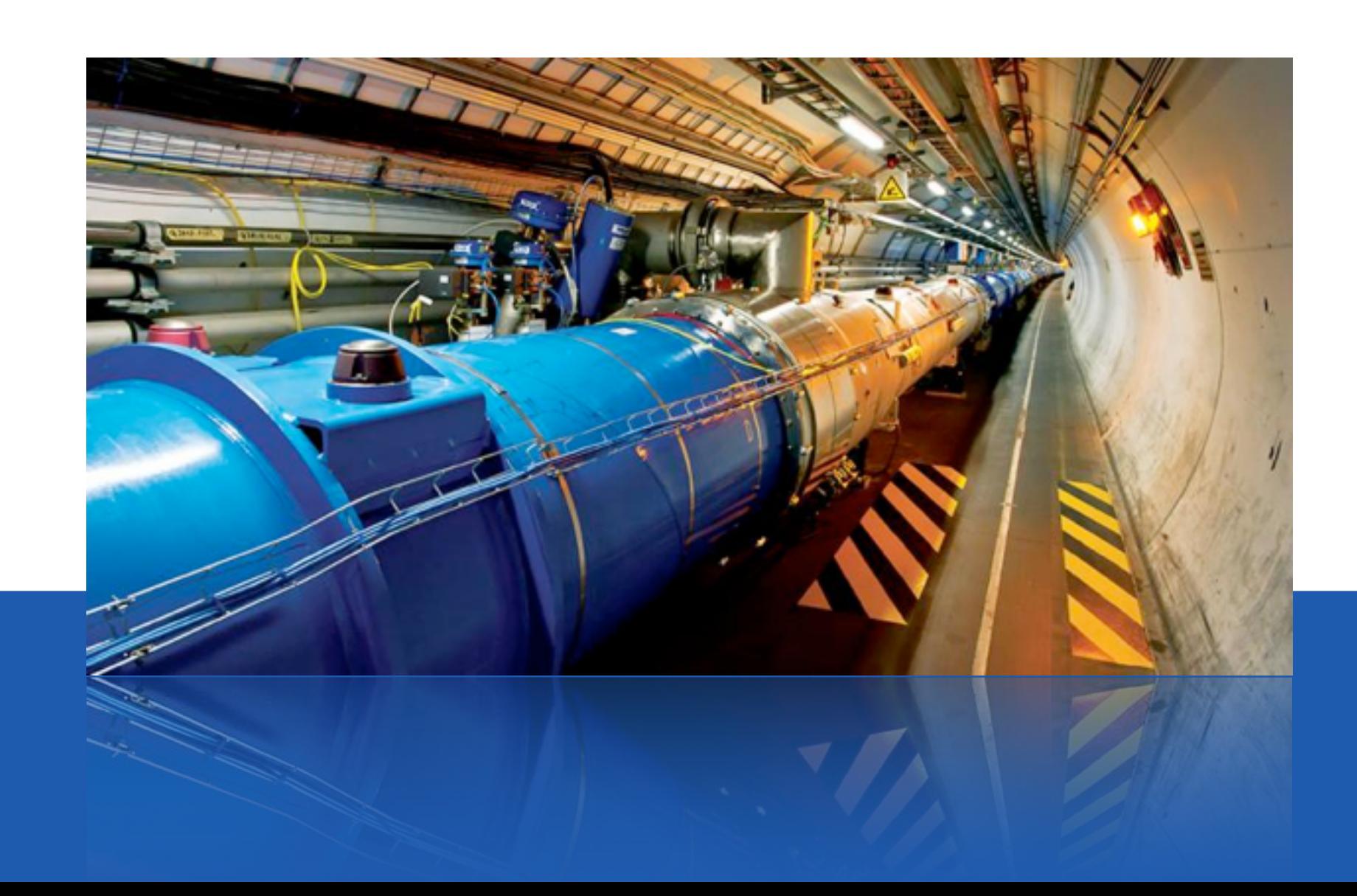

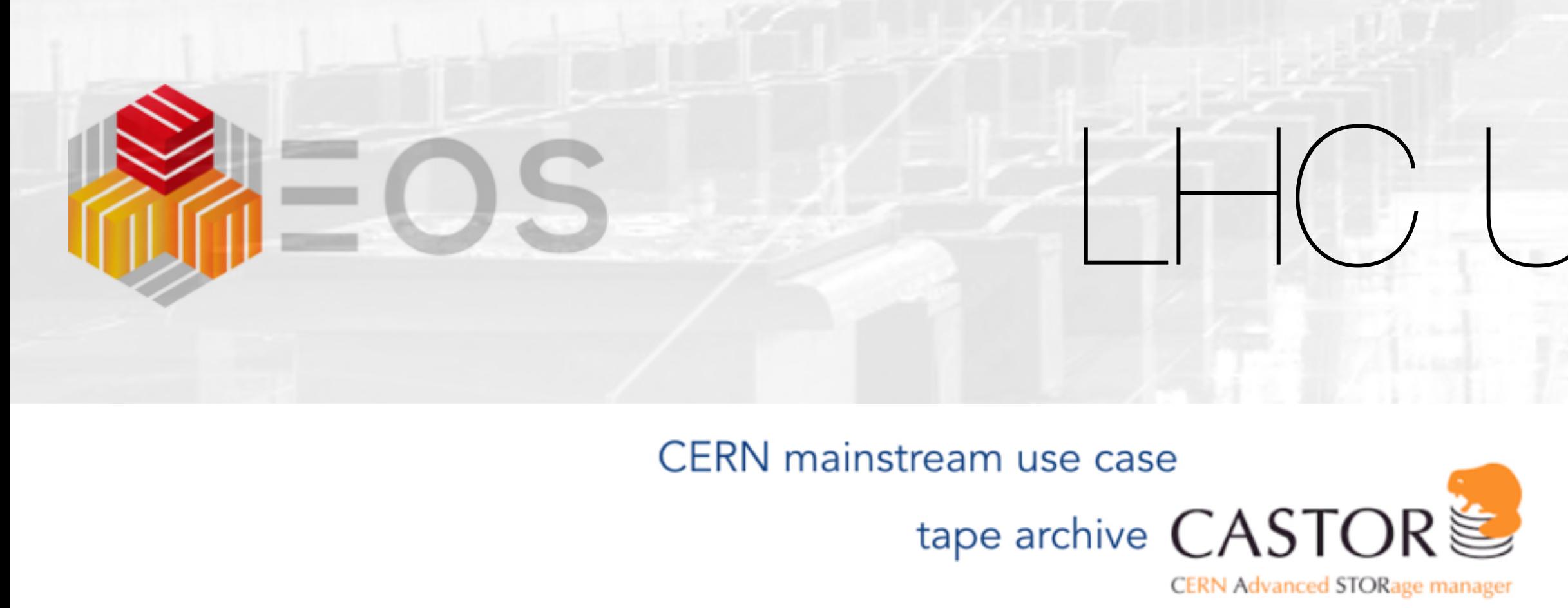

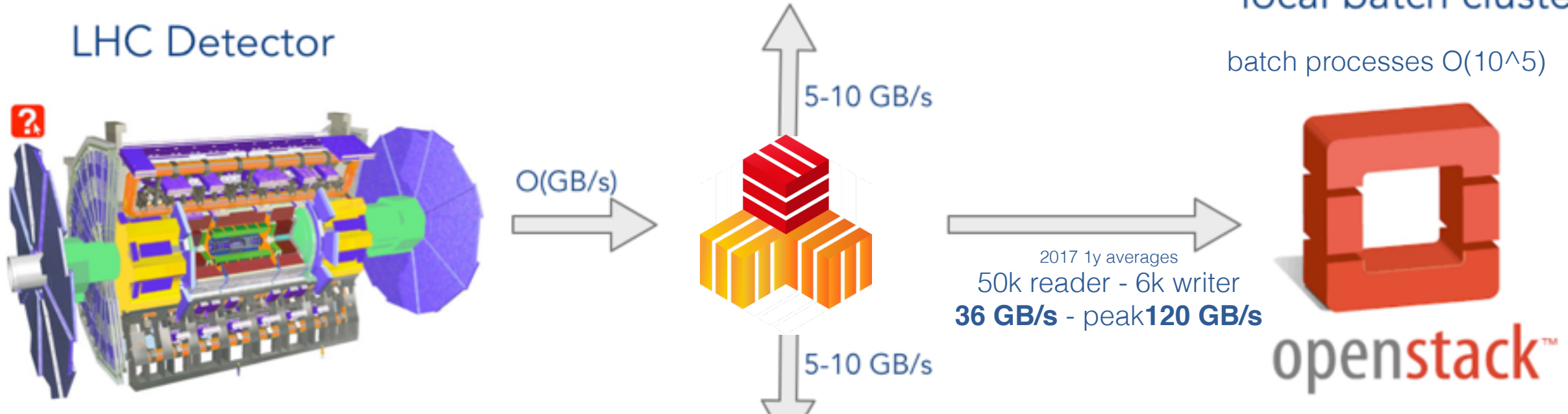

### Data Export to Worldwide Computing Grid

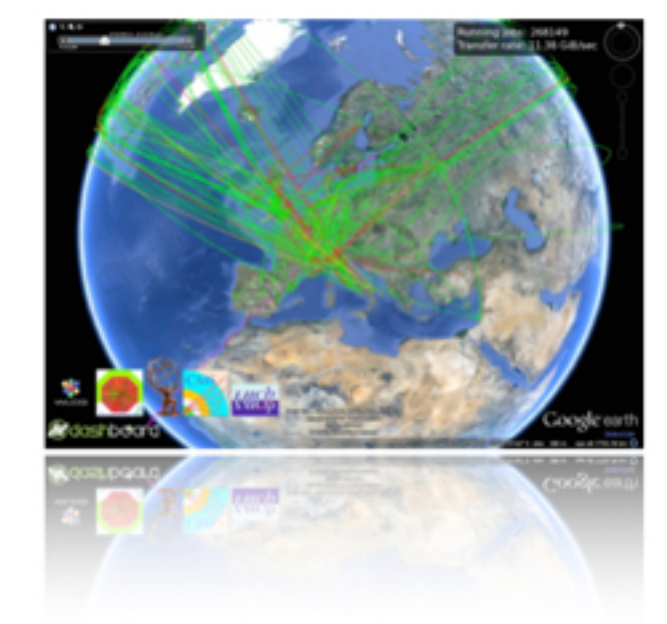

2017 1y averages 50k reader - 6k writer **36 GB/s read** - peak **120 GB/s**

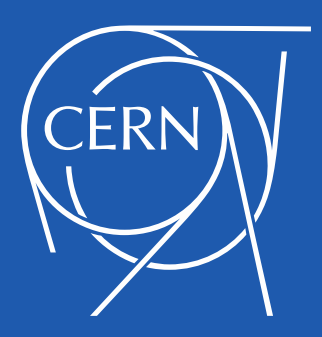

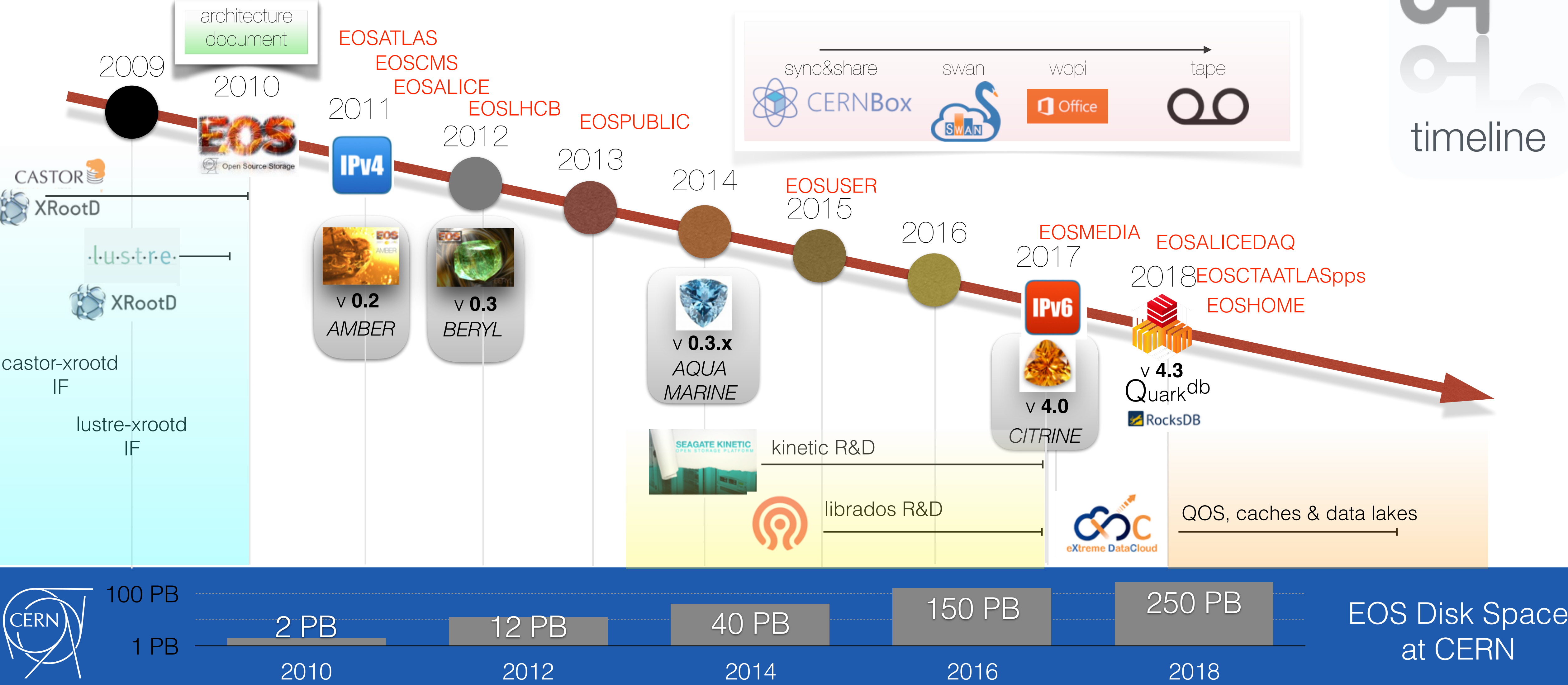

![](_page_5_Figure_0.jpeg)

![](_page_6_Picture_0.jpeg)

# **Beryl Aquamarine**  $V<sub>0.3</sub>$

![](_page_6_Picture_4.jpeg)

![](_page_6_Picture_5.jpeg)

## meta data service daemon becomes stateless

![](_page_6_Picture_7.jpeg)

![](_page_7_Picture_0.jpeg)

![](_page_7_Figure_2.jpeg)

![](_page_7_Picture_4.jpeg)

## better support of filesystem semantics requires FS clients receiving call-backs

# EOS service at CERN

![](_page_8_Picture_8.jpeg)

10 GB/s 8 GB/s  $5$  GB/s  $3$  GB/s  $0B/s$ 5:00

![](_page_8_Picture_106.jpeg)

![](_page_8_Picture_0.jpeg)

designed as a 'lossy' service with two replica CERN/Wigner file replication

![](_page_8_Picture_107.jpeg)

## • *cheap* disk storage

- > 1.300 server, 50k disks
- JBOD with dual (geo-) replication
	- 48-192 disks per standard head-node (batch server) in production
	- new big server provide **2 PB** storage capacity

**BEER** containerised batch jobs on EOS disk server EOS storage service daemon light-weight, allows to use 90% of free CPU resources cheap volume storage on HDD

Parallel Sessions Sharing [server nodes for](https://indico.cern.ch/event/587955/contributions/2937728/)  storage and compute

![](_page_9_Picture_7.jpeg)

![](_page_9_Picture_11.jpeg)

# EOS service at CERN

## \<br>\<br>\ CERNBOX backend Segmented high-available service model

![](_page_10_Figure_1.jpeg)

availability constrained by infrequent long boot time of 2h

![](_page_10_Picture_4.jpeg)

## Since 2017 service running over scalability limit - new service architecture

- "**dropbox**" for science
- **cloud storage**, **synchronisation** and **[file sharing](https://indico.cern.ch/event/587955/contributions/2935940/)** service
- 

![](_page_11_Figure_4.jpeg)

![](_page_11_Picture_5.jpeg)

![](_page_11_Figure_0.jpeg)

[sinc](https://indico.cern.ch/event/587955/contributions/2936836/)e mid 2017 support for collaborative editing

![](_page_12_Figure_0.jpeg)

CERNBox refactored using micro service approach - boost performance & functionality

# SWAN service

## SWAN provides interactive analysis front-end using JUPYTER notebooks

![](_page_13_Figure_0.jpeg)

**Transverse Tracking** 

**Detuners** 

![](_page_13_Picture_3.jpeg)

![](_page_13_Picture_4.jpeg)

![](_page_13_Figure_9.jpeg)

![](_page_13_Picture_10.jpeg)

Parallel Sessions Facilitating collaborative [analysis in SWAN](https://indico.cern.ch/event/587955/contributions/2935943)

![](_page_13_Picture_8.jpeg)

 $0.0.0.0.0.0.1$ 

![](_page_14_Figure_0.jpeg)

## SWAN interfacing to Spark Cluster

![](_page_14_Picture_1.jpeg)

![](_page_14_Picture_2.jpeg)

# SWAN & compute

![](_page_15_Figure_5.jpeg)

![](_page_15_Picture_6.jpeg)

## next: SWAN interfacing to Batch Cluster

![](_page_15_Picture_0.jpeg)

![](_page_15_Figure_1.jpeg)

![](_page_15_Picture_2.jpeg)

![](_page_15_Picture_3.jpeg)

# packaged eco-system Science Box

![](_page_16_Picture_2.jpeg)

### **One-Clic**

- Single-box in
- No configura
- Download an

**https://gith** 

![](_page_16_Figure_8.jpeg)

![](_page_16_Picture_9.jpeg)

## Science Box provides an easy demo & production platform

![](_page_16_Picture_0.jpeg)

![](_page_16_Picture_110.jpeg)

![](_page_16_Picture_12.jpeg)

![](_page_17_Figure_5.jpeg)

# short file lifetime

![](_page_17_Picture_13.jpeg)

## Cern Tape Archive

![](_page_17_Picture_15.jpeg)

![](_page_17_Picture_16.jpeg)

![](_page_17_Picture_0.jpeg)

## integrated support for tape into EOS file on tape=offline replica

- loose service coupling between EOS and CTA via protocol buffer interface & notification events
- no SRM, using XRootD protocol only for now integrated with FTS
- pre-production service for ATLAS available

## Mid-term plan to migrate CASTOR data to CTA

![](_page_17_Picture_7.jpeg)

Parallel Sessions CERN Tape Archive: From Development to Product[ion Deployment](https://indico.cern.ch/event/587955/contributions/2936875/)

# **eos**xd - a filesystem client for EOS Why this is important but difficult …

• mounted filesystem access is required to enable storage access to any software

![](_page_18_Picture_12.jpeg)

![](_page_18_Picture_13.jpeg)

- *out of the box*
- filesystem development is difficult and lengthy
	- AFS V1,2,3 **35 years** NFS V1,2,3,4 - **34 years** cephfs - **12 years** - production version announced after 10 years!

• EOS filesystem client rewrite started Q4 2016: **eos**d => **eos**xd

![](_page_18_Picture_5.jpeg)

![](_page_18_Picture_0.jpeg)

Question: how far can you get with a user-space filesystem implementation?

# **eos**xd filesystem daemon

![](_page_19_Picture_7.jpeg)

![](_page_19_Figure_3.jpeg)

![](_page_19_Picture_8.jpeg)

- file locks, byte-range locks
- hard links within directories
- rich ACL client support
- local caching
- bulk deletion/protection
- strong security & mount-by-key
- user, group & project quota
- implemented using libfuse

![](_page_19_Picture_17.jpeg)

## **eos**xd provides POSIXness very similar to AFS

**A** 

**ASS** 

![](_page_19_Picture_5.jpeg)

![](_page_19_Picture_0.jpeg)

![](_page_20_Picture_6.jpeg)

# **eos**xd

![](_page_20_Figure_2.jpeg)

## FUSE filesystem daemon

![](_page_20_Picture_4.jpeg)

### **eos**xd good performance with low resource usage for a filesystem implemented in user space

![](_page_20_Picture_0.jpeg)

# **eos**xd Strong Security Model

![](_page_21_Picture_13.jpeg)

kerberos or X509 authentication

![](_page_21_Picture_6.jpeg)

ACL per directory by mapped uid/gid

![](_page_21_Picture_8.jpeg)

### before mount: **export XrdSecsssENDORSEMENT=<secret>**

![](_page_21_Picture_0.jpeg)

![](_page_21_Picture_1.jpeg)

![](_page_21_Picture_2.jpeg)

### application runtime: **export KRB5CCNAME or X509xxx**

![](_page_21_Picture_4.jpeg)

shared secret authentication

![](_page_21_Picture_16.jpeg)

ACL per directly by exported secret

## clients **exports environment variables** in application context to configure strong authentication - *root* role on client is **unavailable**

sys.acl=u:foo:rwx

sys.acl=k:B8E776C5-F5B2-4EF1-B2C3-64CB7C158FF3:rwx

![](_page_21_Picture_19.jpeg)

## • Question: can we integrate seemingly external filesystems into an EOS mount

- keeping their full performance?
- configured by a user on the fly /eos/user/f/foo/ /eos/user/f/foo/software/root6 /eos/user/f/foo/hpc /eos/user/f/foo/s3 /eos/user/f/foo/backups

• automount is a proven solution, but it has a static configuration and can not be

![](_page_22_Picture_3.jpeg)

![](_page_22_Picture_86.jpeg)

# **eos**xd sub-mount feature glue external filesystems

![](_page_22_Picture_0.jpeg)

### Short answer: **yes we can!**

![](_page_22_Picture_10.jpeg)

- - implemted: **squashfs** images with e.g. software distributions …
		- extremely space efficient file distribution with **zstd** compression, export millions of small files as a single image file
		- high-performance kernel module or FUSE module available

![](_page_23_Picture_155.jpeg)

- envisaged: **external filesystem** areas e.g. high-performance *manila* shares, *s3* buckets etc. …
	- store cephx or s3 key as private extended attribute in EOS
- -

```
EOS Console [root://localhost] |/eos/wfe/submount/> squash
usage: squash new <path>
       squash pack <path>
       squash unpack <path>
       squash info <path>
       squash rm <path>
```
![](_page_23_Picture_12.jpeg)

![](_page_23_Picture_23.jpeg)

• browse/recover existing backups stored in an external instance without help from a service manager

- : create a new squashfs under <path>
- pack a squashfs image
- : unpack a squashfs image for modification
- : squashfs information about <path>
- : delete a squashfs attached image and its smart link

# **eos**xd

# sub-mount feature glue external filesystems

allows **eos**xd to mount on-the fly any kind of filesystem described by a symbolic link in the EOS namespace

29 18:04 .gcc-4.9.3.sqsh  $29$   $18:04$  gcc-4.9.3 -> squashfuse:

## **eos**xd leverages performance of external optimised filesystems

![](_page_23_Picture_32.jpeg)

![](_page_23_Picture_33.jpeg)

![](_page_23_Picture_34.jpeg)

![](_page_23_Picture_0.jpeg)

### • enabling multi-site storage supporting native XRootD, WebDav, AWS/CEPH S3 or FS storage

![](_page_24_Figure_0.jpeg)

• centralised high-available namespace in KV store for

• distributed object store for data

· distributed object store for data

![](_page_24_Picture_6.jpeg)

![](_page_25_Picture_0.jpeg)

![](_page_25_Figure_5.jpeg)

![](_page_25_Picture_6.jpeg)

![](_page_25_Picture_7.jpeg)

![](_page_25_Picture_8.jpeg)

![](_page_25_Picture_9.jpeg)

![](_page_25_Figure_2.jpeg)

# CERN

## S**torage modules allow extensions and replacement of custom low-level functionality with external solutions**

![](_page_26_Picture_0.jpeg)

### **http access**

HTTP Protocol Support

![](_page_26_Picture_4.jpeg)

![](_page_26_Figure_2.jpeg)

# Modular Storage XRootD http ecosystem

![](_page_26_Picture_8.jpeg)

## XRootD is growing a complete set of plug-ins for HTTP enabled storage allowing decommissioning of gridFTP/SRM soon(ish)

CHEP 2018 - Plenary S7 - 12.07.2018

![](_page_27_Picture_6.jpeg)

![](_page_27_Figure_7.jpeg)

![](_page_27_Picture_8.jpeg)

![](_page_27_Picture_9.jpeg)

![](_page_27_Picture_10.jpeg)

# rEvolution of data processing & storage using object storage (?)

for a moment

![](_page_27_Picture_2.jpeg)

![](_page_27_Picture_3.jpeg)

# a moment<br>assume **THE OS** Exabyte-scale Object Storage

# Our conventional file processing model

range read application storage

# **output**  $\Box$  batch node + remote storage model

25 GB file

![](_page_28_Figure_3.jpeg)

### **Do we need to change this simple model?**

![](_page_28_Picture_5.jpeg)

![](_page_28_Picture_0.jpeg)

Parallel processing of a large file by e.g. 10k subtasks is not very scalable/efficient when using POSIX I/O.

![](_page_28_Figure_2.jpeg)

![](_page_29_Picture_0.jpeg)

# Why Spark on Ceph? (Part 1 of 3)

Posted on: June 25, 2018

<https://redhatstorage.redhat.com/2018/06/25/why-spark-on-ceph-part-1-of-3/>

![](_page_29_Figure_4.jpeg)

positive**+** CEPH S3 buckets can be configured to be index-less removing a scalability limitation [sacrifying listings & accounting] negative**-** CEPH S3 for HEP analysis misses multi byte-range request and data flows via gateways. Good news: that could be fixed!

![](_page_29_Picture_6.jpeg)

### **Most people mean S3 when they talk about Object Storage In fact applications know nothing about objects**

![](_page_29_Figure_14.jpeg)

### **Conclusion in this article:**

Not highest possible performance when **storage and compute** are **separated** but the most flexible model when you have many people sharing infrastructure.

We figured that out already. **That is what we did and do**!

# Object Storage Usage Models … mainly about Parallel IO

![](_page_30_Picture_0.jpeg)

![](_page_30_Figure_1.jpeg)

![](_page_30_Picture_2.jpeg)

![](_page_30_Figure_5.jpeg)

![](_page_30_Figure_6.jpeg)

![](_page_30_Figure_7.jpeg)

**There are many ways to do the same thing with subtle differences in complexity & functionality. Which one is the best? … depends …**

# Data processing with application object awareness

- 
- -
	-
	- -

![](_page_31_Picture_0.jpeg)

![](_page_31_Figure_1.jpeg)

### object store

![](_page_31_Picture_13.jpeg)

### **Allows to move some IO processing inside the object storage non-generic but use-case optimised approach - nice R&D**

## $\mathbf{E} \mathbf{S}$ Summary & Outlook

- EOS has been under steady evolution since 8 years.
	- major promoter of XRootD as a framework and remote access protocol in HEP
	- CERN service had overrun design limitation in meta-data & data size during 2017 with visible impact
	- this year marks a major architectural change for scalability, availability & usability
- EOS converges towards an integrative platform of external storage components and services for scientific data processing
	- it leaves flexibility to integrate new ideas & requirements easily e.g. CERNBOX/SWAN/EOS eco-system
	- open to paradigm shift: leverage low-level components and implement high-level storage functionality
- Exabyte-scale Object Storage is an interesting technology to consider for LHC Run3
	- requires a detailed evaluation of the performance/cost model for storage and possible application benefit. Simplest approach is to build storage tiers and hide objects completely from applications. In this case: nothing visible will change for applications!

![](_page_32_Picture_10.jpeg)

![](_page_32_Figure_11.jpeg)

![](_page_33_Picture_0.jpeg)

![](_page_33_Picture_3.jpeg)

![](_page_33_Picture_4.jpeg)

![](_page_33_Picture_5.jpeg)

![](_page_33_Picture_6.jpeg)

![](_page_33_Picture_7.jpeg)

Parallel Sessions Scaling the EOS namespace

Parallel Sessions Pr[oviding large-scale disk](https://indico.cern.ch/event/587955/contributions/2936837/)  storage at CERN

Parallel Sessions Testing of complex, largescale distributed storage **systems** 

Parallel Sessions Disk failures in the EOS setup at CERN

Parallel Sessions [Cloud Storage for data](https://indico.cern.ch/event/587955/contributions/2936836/)intensive sciences in science and industry

Parallel Sessions Sharing server nodes for storage and compute

Parallel Sessions [CERN Tape Archive: From](https://indico.cern.ch/event/587955/contributions/2936875/)  Development to Production Deployment

> Parallel Sessions C[eph File System for the](https://indico.cern.ch/event/587955/contributions/2936868)  **CERN HPC infrastructure**

Parallel Sessions CERNBox: the CERN cloud storage hub

> Parallel Sessions Capability-Based Au[thorization for HEP](https://indico.cern.ch/event/587955/contributions/2936866/)

![](_page_34_Picture_12.jpeg)

Parallel Sessions [Facilitating collaborative](https://indico.cern.ch/event/587955/contributions/2935943)  analysis in SWAN

The EU Up to University **Project**